## Demo with Tensor flow Deep Learning

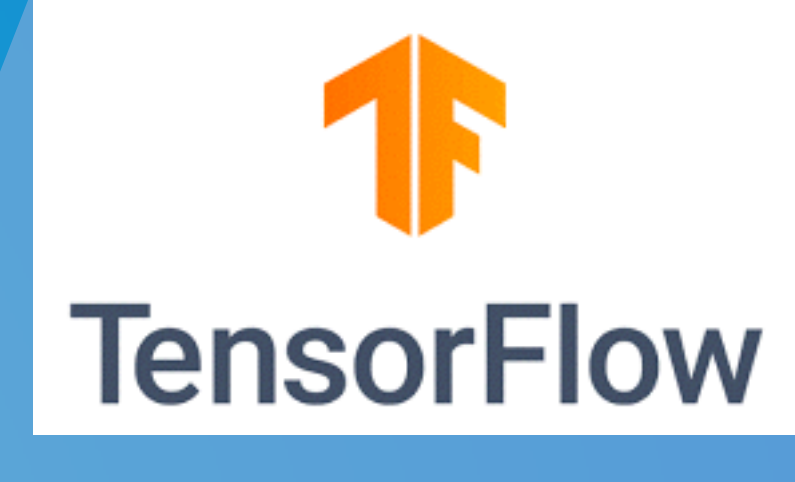

**Rekha R - Researcher SETS**

## What is TensorFlow?

TensorFlow is an open-source library for Deep Learning and Machine learning

Developed by the Google Brain team and released in November 2015

TensorFlow is mainly used for: Classification, Perception, Understanding, Discovering, Prediction and Creation

# What is TensorFlow? **TensorFlow = Tensor + Flow = Data + Flow**

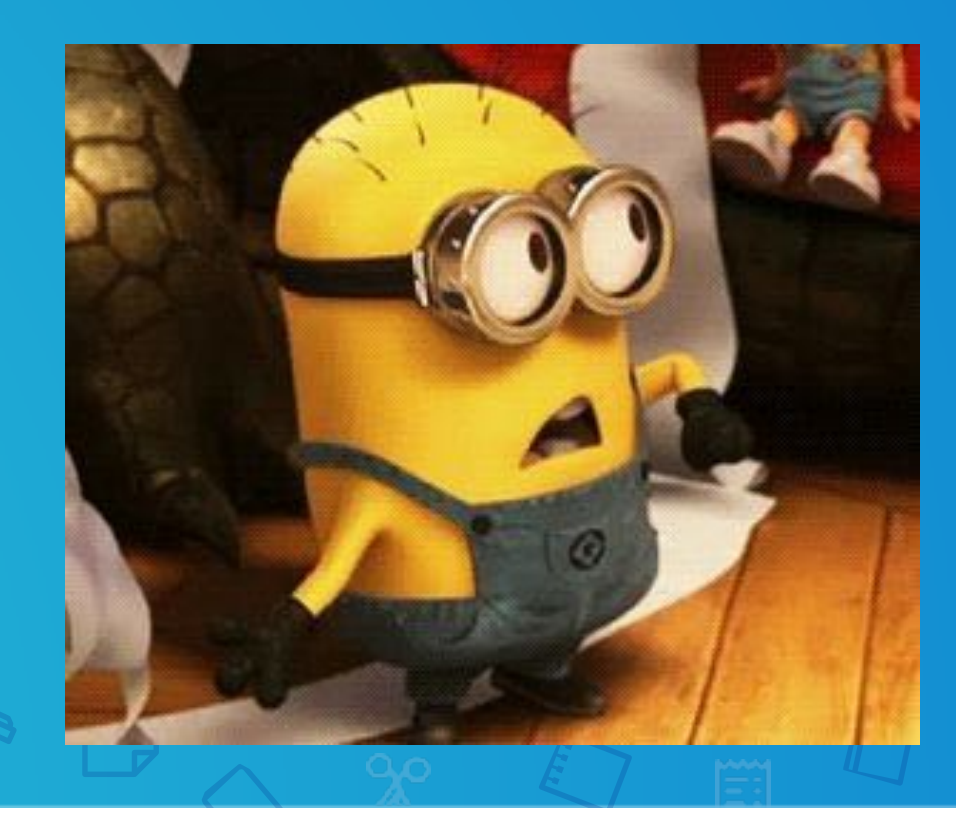

## But What is Tensor ?

- An n-dimensional array :
	- ➢ 0-d tensor: scalar (number) 1-d tensor: vector 2-d tensor: matrix ➢ and so on

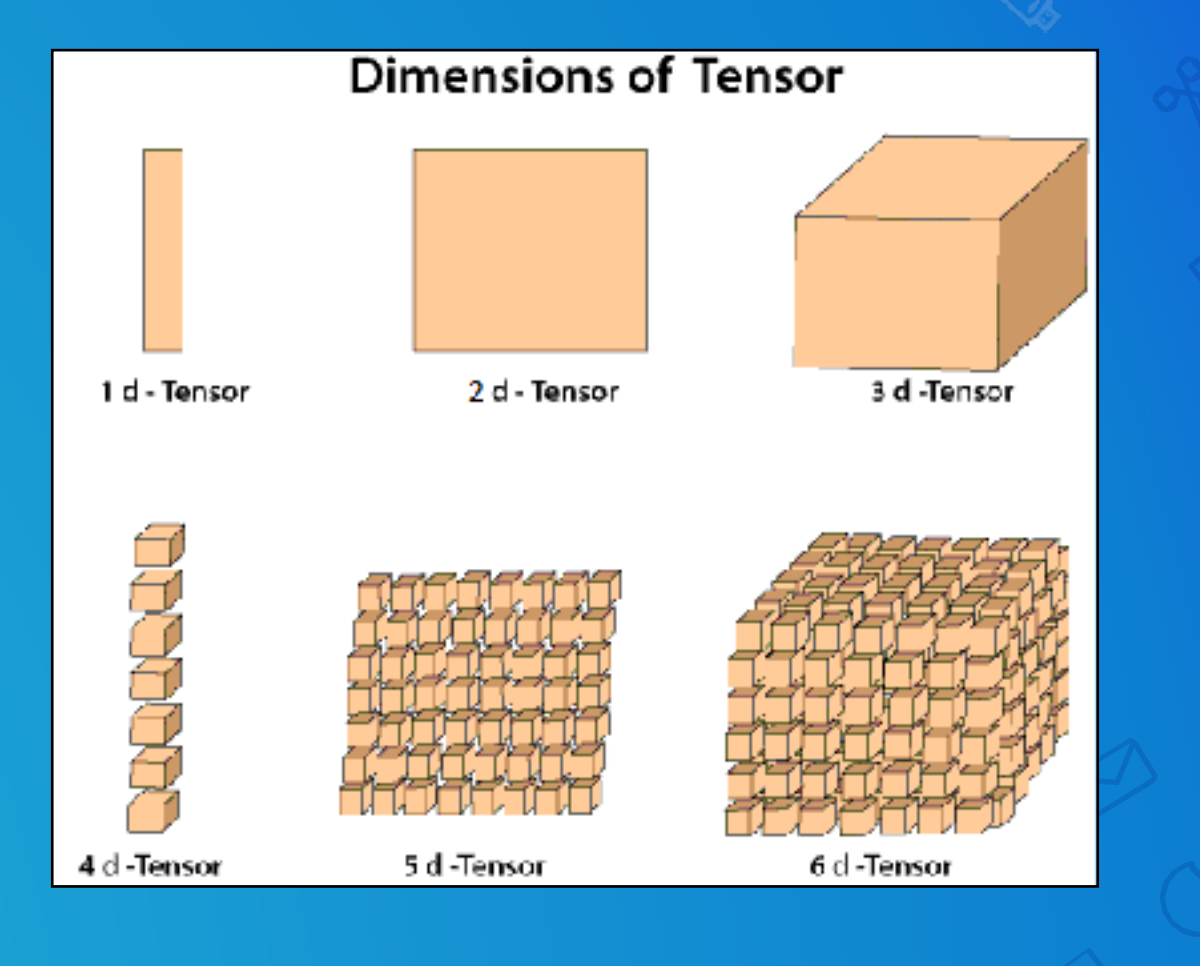

## But What is Tensor Flow? Data Flow Graphs

Dataflow is a common programming model for parallel computing.

5

TensorFlow uses a dataflow graph to represent your computation

#### What are the benefits of using graphs ?

Parallelism. ( it is easy for the system to identify operations that can execute in parallel )

Distributed execution (it is possible for TensorFlow to partition your program across multiple devices CPUs, GPUs, and TPUs)

6

➢ Compilation (generate faster code)

 $\mathcal{P}=\mathcal{P}=\mathcal{$ 

Why TensorFlow : Runs Everywhere Runs on desktop and mobile devices such as **Linux** macOS Android **iOS** Raspberry Pi **Android** Raspberry pi And Windows

#### Deep Learning Demo

Task : Classify the Clothing Images using Deep Learning

#### **Steps for Implementation:**

- 1.Import basic libraries
- 2. Import the clothing dataset online segregate test and training samples
- 3.Explore the data Like size of images, labels, no. of images, etc.
- 4.Preprocess the data Normalize
- 5.Build the model Setup the neural network layers
- 6.Compile the model By setting values for optimiser, loss function and metrics
- 7.Train the model with training data
- 8.Compare how the model performs on test data & compute test accuracy
- 9.Make Predictions
- 10.Verify Predictions IF ok, use it for future predictions :-)

#### *Tensor Flow Installation*

#### <https://www.tensorflow.org/install>

#### Explore Cyber security implementations in GitHub

<https://github.com/echowei/DeepTraffic>

<https://github.com/topics/traffic-classification>

<https://github.com/riak16/Malware-Detection-using-Deep-Learning>

[https://medium.com/@scet.amit/network-traffic-classification-using-deep](https://medium.com/@scet.amit/network-traffic-classification-using-deep-learning-641eb550d5d0)[learning-641eb550d5d0](https://medium.com/@scet.amit/network-traffic-classification-using-deep-learning-641eb550d5d0)

# <https://www.tensorflow.org/tutorials/keras/classification> *Link for Source code used in Demo*

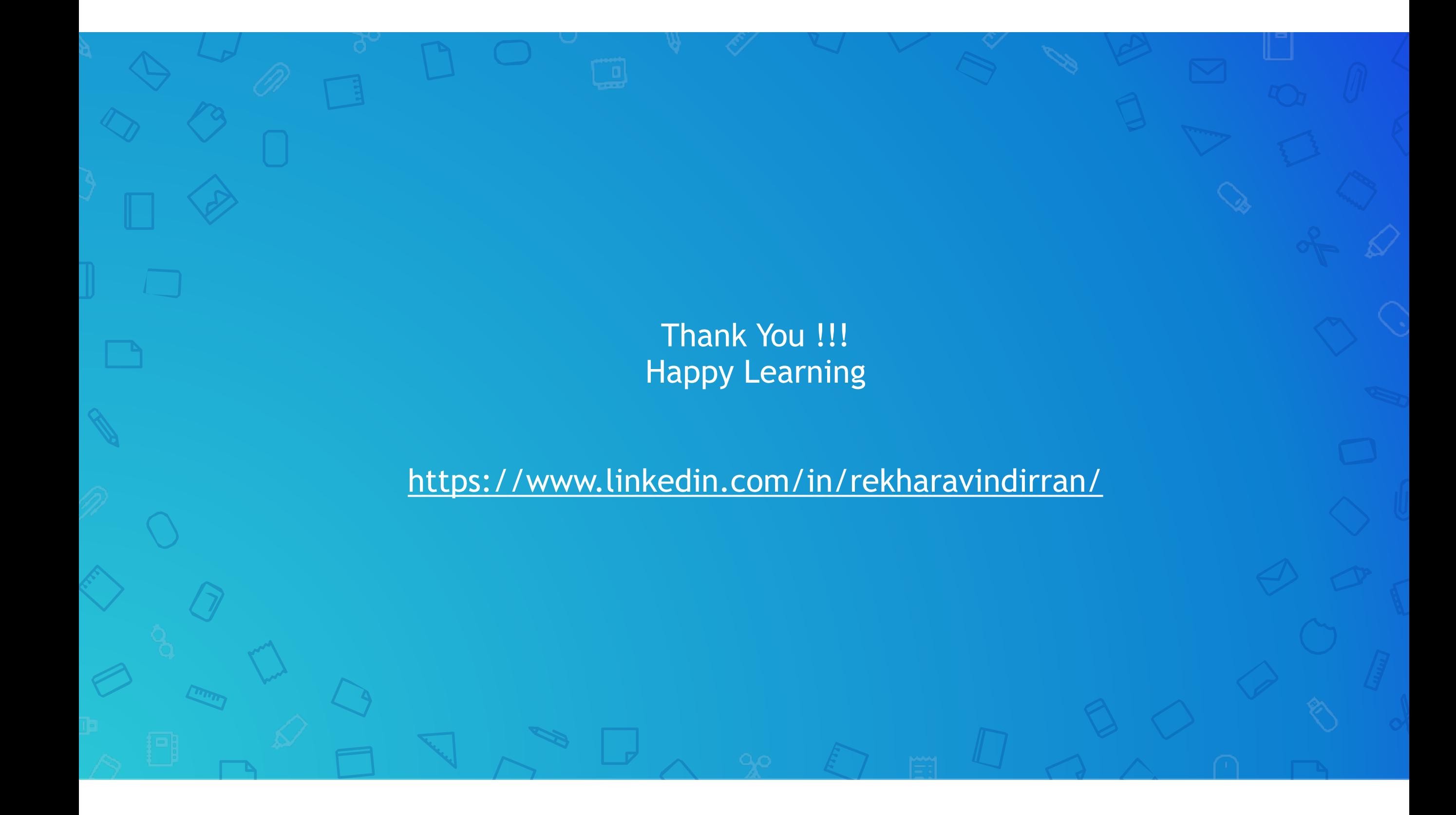